# CS 340

#### **#5: Endianness, Memory Hierarchy, and Virtual Memory**

Computer Systems Sep. 05, 2023 · G Carl Evans

#### **Endianness**:

One major difference between ISAs is how multi-byte characters are stored. Knowing that **sizeof(int) == 4**, what do we expect from the following program?

**05-endian.c**

**4 int i = 3 + (2 << 8) + (1 << 16); // 66051 5 char \*s = (char \*)&i; 6 printf("%02x %02x %02x %02x\n", s[0], s[1], s[2], s[3]);**

Big Endian:

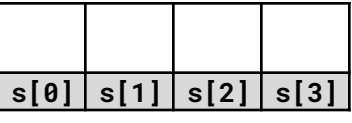

Little Endian:

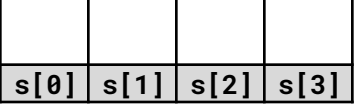

# **Conversation Between Host/Network Order:**

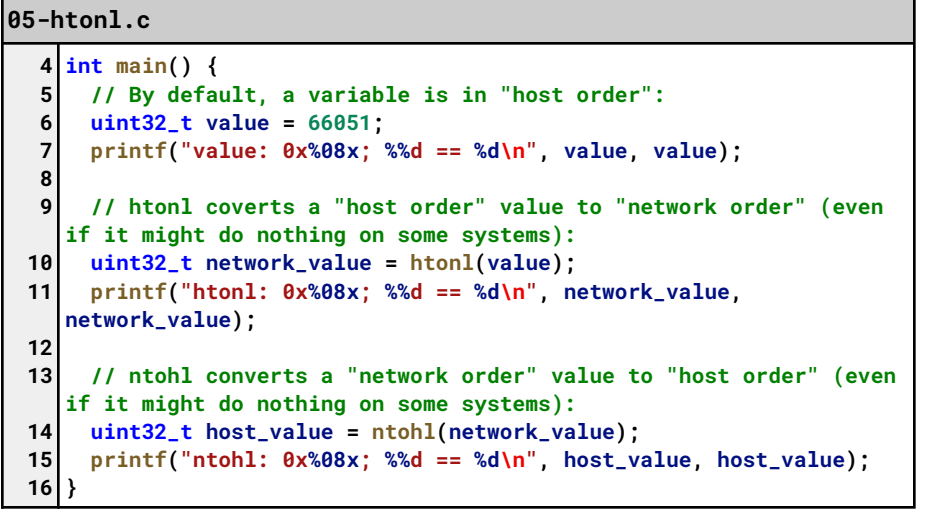

# **Beyond Characters: Files and File Types**

Using binary digits, often represented as characters using an encoding like UTF-8, we can build more complex file types.

#### **File Extensions: An Easy Identifier**

The most common way to identify the contents of a file is by the **file extension**. The file extension is defined as:

Examples:

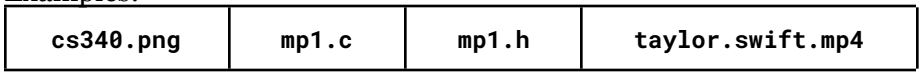

Which files are "plain text files"?

How do we detect non plain text files?

# **Memory Hierarchy:**

The third foundation of a computer system is the "memory" -- the storage of data to be processed by our CPU. There are many different types of common **memory** and **storage** in a system:

**1.**

**2.**

**3.**

- 
- 
- 
- **4.**
- **5.**

#### **Sample Programs:**

**05-col.c 16 17 18 19 20 for (unsigned int c = 0; c < SIZE; c++) { for (unsigned int r = 0; r < SIZE; r++) { array[(r \* SIZE) + c] = (r \* SIZE) + c; } }**

-vs-

**05-row.c**

**16 17 18 19 20 for (unsigned int r = 0; r < SIZE; r++) { for (unsigned int c = 0; c < SIZE; c++) { array[(r \* SIZE) + c] = (r \* SIZE) + c; } }**

…what is different about **05-col.c** and **05-row.c**?

Running Times: **05-col.c**:

**05-row.c**:

**Key Idea: Locality of Reference**

**In working with memory in any computer system, we want to access it as quickly as possible**. However, space is extremely limited in the fastest memory, so we need strategies on what data to keep close.

General Purpose Memory:

- CPU Registers:
- CPU Cache (i9-13900K, Released Q4'22):
- RAM:

#### **System Memory:**

- 1. **[Limited]**:
- 2. **[Shared]**:
- 3. **[Simple]**:

To help us to begin to organize this RAM, we divide the RAM up into chunks called \_\_\_\_\_\_\_\_\_\_\_.

On Linux, find the size of a page:

**# getconf PAGESIZE**

...on most modern systems, a page is **KB.** 

# **Virtual Memory:**

\_\_\_\_\_\_\_\_\_\_\_\_\_\_\_\_\_\_:

Modern systems provide an abstraction between \_\_\_\_\_\_\_\_ and

- 1. A \_\_\_\_\_\_\_\_\_\_\_\_\_\_\_\_\_\_ translates a \_\_\_\_\_\_\_\_\_\_\_\_\_\_\_ into a **physical address**. *It's just a pointer!*
- 2. Every memory address is made up of the **and** the **\_\_\_\_\_\_\_\_\_\_\_**.
- 3. Virtual Memory is **NOT shared** between processes/apps.
- 4. **EVERY memory address** \_\_\_\_\_\_\_\_\_\_\_\_\_\_\_\_\_\_\_\_\_ is a virtual memory address!!

# **Virtual Memory Example:**

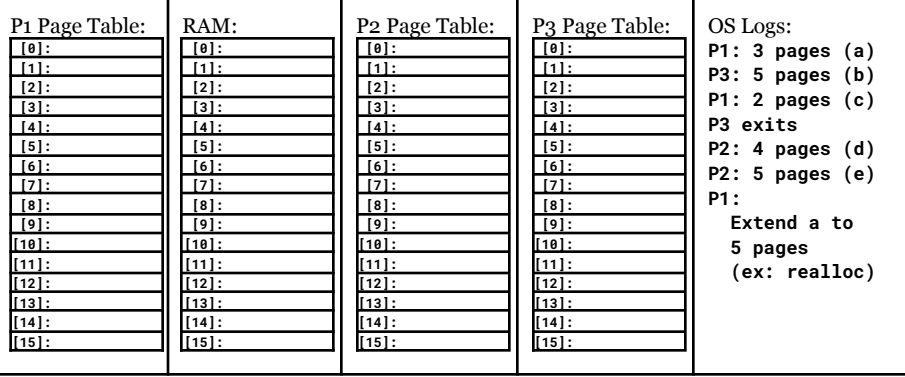